# **RANCANG BANGUN APLIKASI FIREWALL PADA JARINGAN KOMPUTER**

# **SKRIPSI**

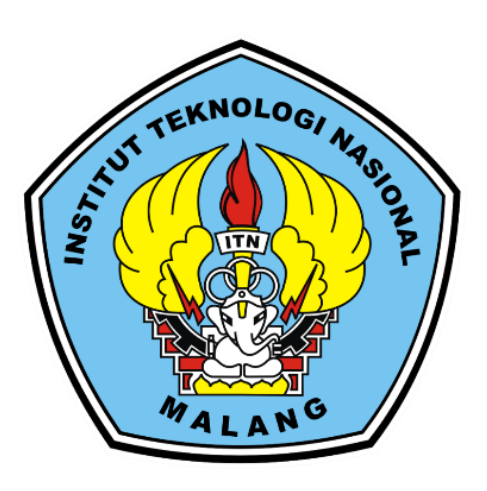

**Disusun oleh: Novanda Ade Pratama 18.18.086**

# **PROGRAM STUDI TEKNIK INFORMATIKA S-1 FAKULTAS TEKNOLOGI INDUSTRI INSTITUT TEKNOLOGI NASIONAL MALANG 2022**

# **LEMBAR PERSETUJUAN DAN PENGESAHAN** RANCANG BANGUN APLIKASI FIREWALL PADA JARINGAN KOMPUTER

#### **SKRIPSI**

Disusun dan Diajukan Sabagai Salah Satu Syarat Untuk Memperoleh Gelar Sarjana Teknik Informatika Strata Satu (S-1)

**Disusun Oleh:** 

**NOVANDA ADE PRATAMA** 

18.18.086

Diperiksa dan Disetujui Oleh:

**Dosen Pembimbing I** 

**Dosen Pembimbing II** 

NAS.

(Joseph Dedy Irawan, ST., MT) NIP. 197404162005011002

TUDI TEI

(FX. Ariwibisono, ST., M.Kom.) NIP.P 1030300397

Mengetahui, Ketua Program Studi Teknik Informatika S-1

(Suryo Adi Wibowo, S.T. M.T)

NIP. P. 1031100438

PROGRAM STUDI TEKNIK INDORMATIKA S1 **FAKULTAS TEKNOLOGI INDUSTRI INSTITUT TEKNOLOGI NASIONAL MALAN** 

2022

 $\mathbf{ii}$ 

# **RANCANG BANGUN APLIKASI FIREWALL PADA JARINGAN KOMPUTER**

Novanda Ade Pratama

1818086

Teknik Informatika – ITN Malang

[1818086@scholar.itn.ac.id](mailto:1818086@scholar.itn.ac.id)

**Dosen Pembimbing : Josph Dedy Irawan, ST., MT FX. Ariwibisono, ST., M.Kom**

#### **ABSTRAK**

SMP 12 Malang adalah salah satu contoh SMP Negri yang offline, dan kebanyakan anak SMP sekarang sudah memakai internet di kehidupan sehari hari, hal itu menjadi suatu kekhawatiran bagi guru di sekolah dikarenakan internet yang di gunakan untuk kegiatan *fun* dan *leisure* yang kadang digunakan ke hal yang tidak sehat. Berdasarkan masalah yang terjadi maka peneliti berniat membuat suatu sistem jaringan komputer mengenai *filtering* berbasis *web* agar tercipta *browsing* yang aman dan teratur bagi siswa siswi SMPN 12 Malang.

Pada penelitian ini penulis menggunakan metode yang Bernama *address list* dimana metode ini adalah untuk menyaring *website* mana yang di perbolehkan di akses Ketika jam pelajaran di mulai. Dan tujuan dibuatnya aplikasi ini adalah untuk memenejemen agar penggunaan internet dapat di gunakan secara sehat dan aplikasi ini di rancang semudah mungkin agar pengguna seperti orang awam pun dapat mengerti dengan mudah

*Administrator* dapat melakukan *filtering web* agar penggunaan internet dapat teratur. Pengujian aplikasi *firewall* pada jaringan komputer dengan menggunakan sistem *schedule* sebagai penjadwalan otomatis. Penerapan metode *addresslist* sebagai penentu *IP address* mana yang akan di perbolehkan mengakses internet Ketika *firewall* menyala. Pada pengujian pada *menu role*, jaringan dapat di blokir secara manual dan bisa memblokir *port* apa yang akan di izin kan seperti *port* UDP atau TCP. Pada pengujian *IP address* dapat berjalan dengan baik Ketika kondisi *firewall* menyala dan *ip address* yang di daftarkan DNS dari ip tersebut dapat di akses dan berjalan dengan lancar.

*Kata kunci : firewall, web filtering, addresslist .*

#### **LEMBAR KEASLIAN**

## PERNYATAAN KEASLIAN SKRIPSI

Sebagai mahasiswa Program Studi Teknik Informatika S-1 Fakultas Teknologi Industri Institut Teknologi Nasional Malang, yang bertanda tangan di bawah ini, saya:

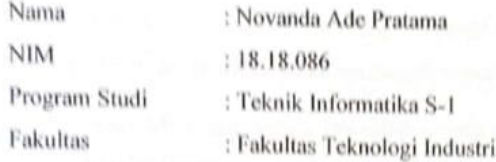

Menyatakan dengan sesungguhnya bahwa skripsi saya dengan judul "Rancang Bangun Aplikasi Firewall Pada Jaringan Komputer" merupakan karya asli dan bukan merupakan duplikat dan mengutip seluruhnya karya orang lain. Apabila di kemudian hari, karya asli saya disinyalir bukan merupakan karya asli saya, maka saya akan bersedia menerima segala konsekuensi apapun yang diberikan Program Studi Teknik Informatika S-1 Fakultas Teknologi Industri Institut Teknologi Nasional Malang.

Demikian surat pernyataan ini saya buat dengan sebenar-benarnya.

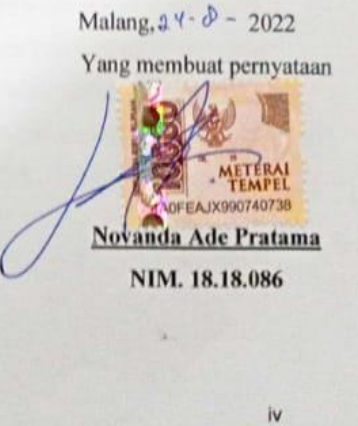

#### **KATA PENGANTAR**

Puji dan syukur kehadirat Allah SWT atas berkat, rahmat dan hidayah-Nya yang telah diberikan selama ini sehingga penulis dapat menyelesaikan skripsi ini dengan Judul "RANCANG BANGUN APLIKASI FIREWALL PADA JARINGAN KOMPUTER"

Penyusunan skripsi ini merupakan salah satu persyaratan untuk menyelesaikan program pendidikan Strata Satu (S-1) Teknik Informatika, Fakultas Teknologi Industri di Institut Teknologi Nasional Malang. Oleh karena itu pada kesempatan ini penulis mengucapkan banyak trimakasih kepada :

- 1. Allah SWT atas segala rahmatNya yang telah memberikan kemudahan selama proses penyusunan skripsi.
- 2. Prof. Dr. Eng. Ir. Abraham Lomi, MSEE,selaku Rektor Institut Teknologi Nasional Malang.
- 3. Dr. Ellysa Nursanti, ST, MT selaku Dekan Fakultas Teknologi Industri Institut Teknologi Nasional Malang.
- 4. Suryo Adi Wibowo, ST, MT selaku Ketua Jurusan Program Studi Teknik Informatika S-1 Institut Teknologi Nasional Malang.
- 5. Josph Dedy Irawan, ST., MT selaku Dosen pembimbing I.
- 6. FX. Ariwibisono, ST., M.Kom selaku Dosen pembimbing II.
- 7. Bapak dan Ibu Dosen Teknik Informatika S-1 selaku pengamat dan penguji.
- 8. Alm Rahmad hidayat selaku penyemangat saya dalam menjalani kuliah
- 9. Ibu dan adek saya Sebagai support system dikala mengerjakan skripsi ini.
- 10. Ersita hotma ully sebagai support dikala mengalami kendala di skripsi ini

11. Serta semua pihak yang telah membantu dalam penyelesaian skripsi ini.

Penulis menyadari bahwa skripsi masih jauh dari sempurna, oleh karena itu penulis mengharapkan kritik dan saran dari pembaca. Semoga skripsi ini bisa bermanfaat bagi para pembaca sekalian.

Malang, 2022

#### Penulis

# **DAFTAR ISI**

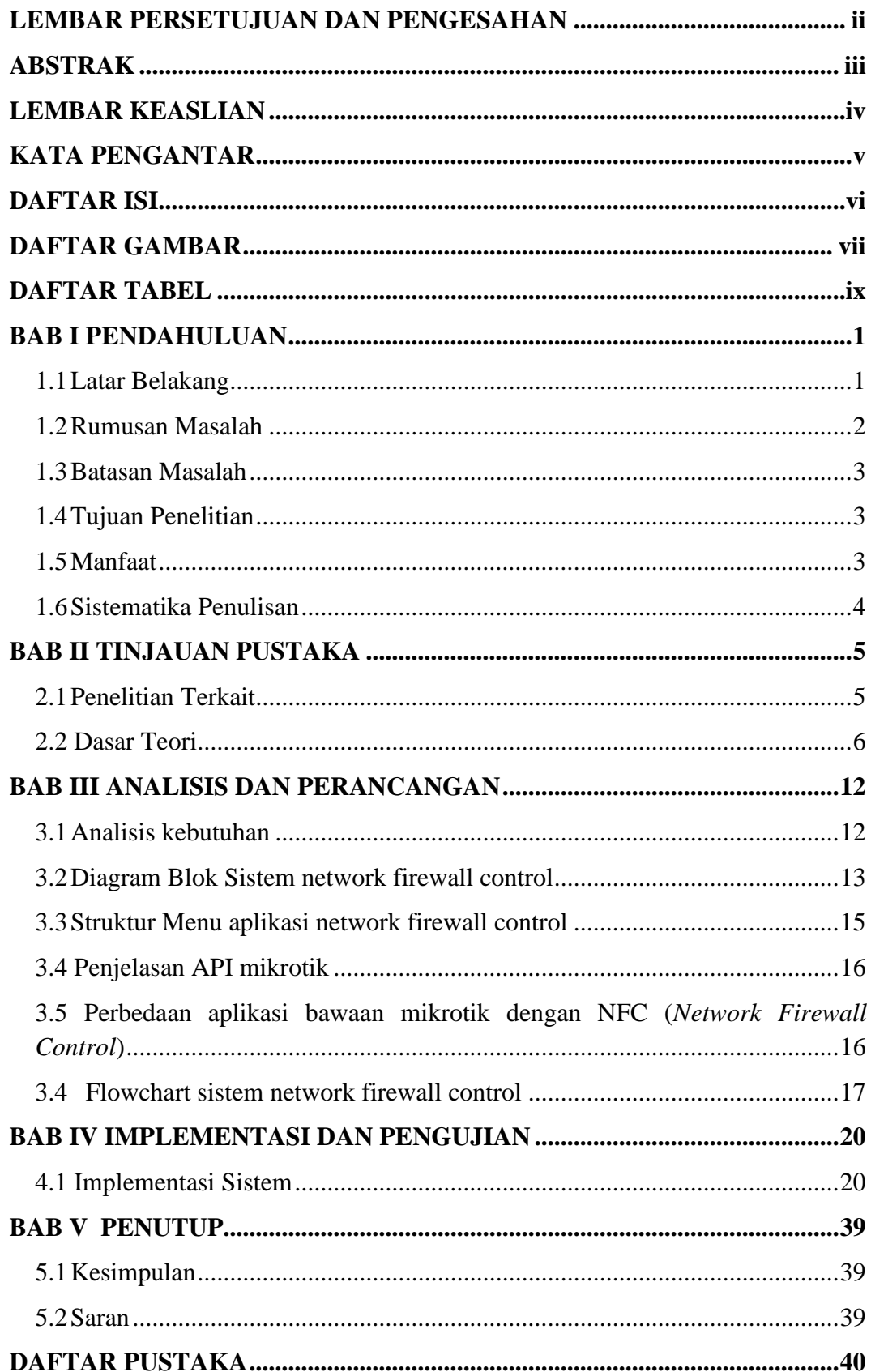

# **DAFTAR GAMBAR**

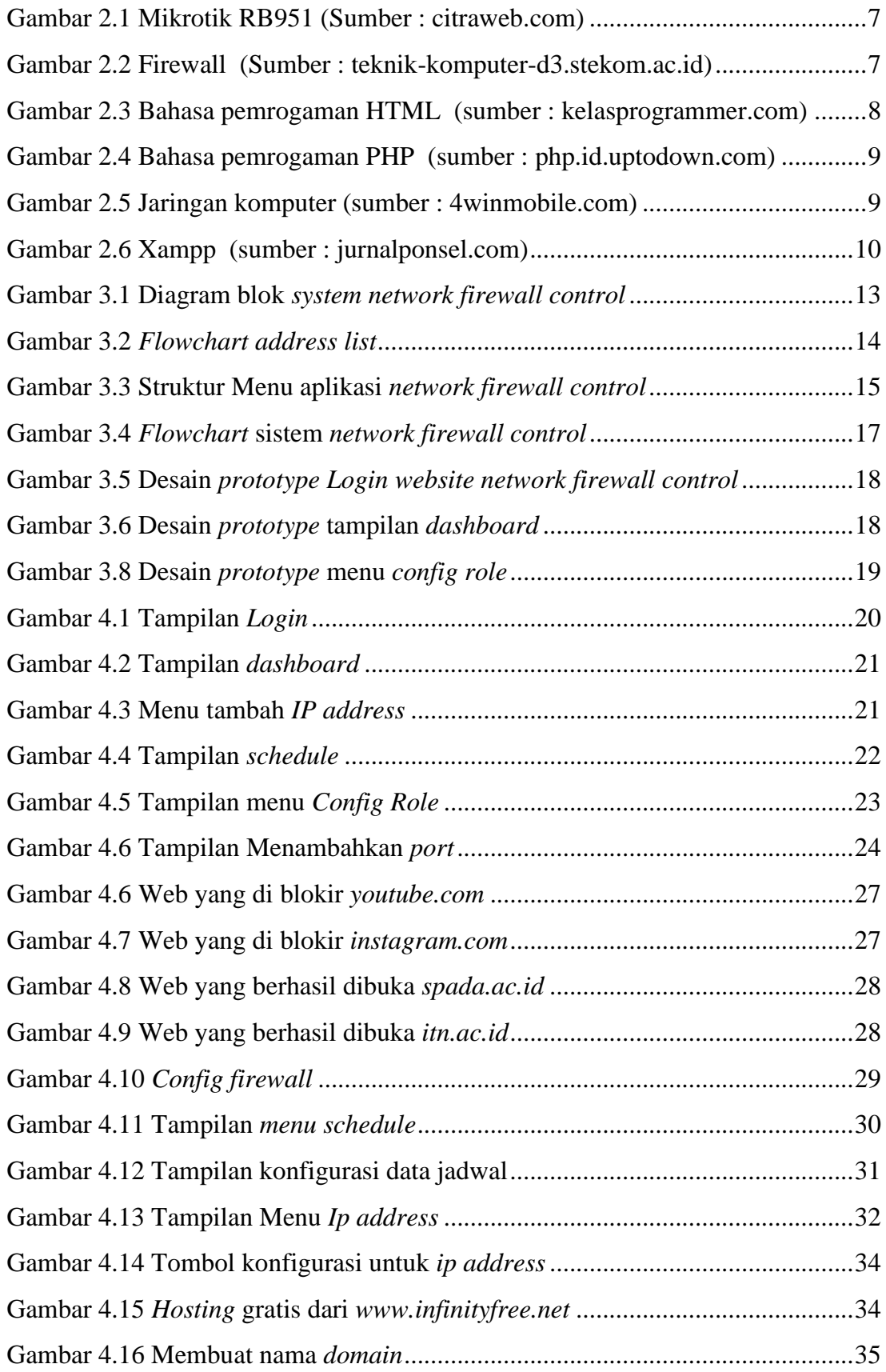

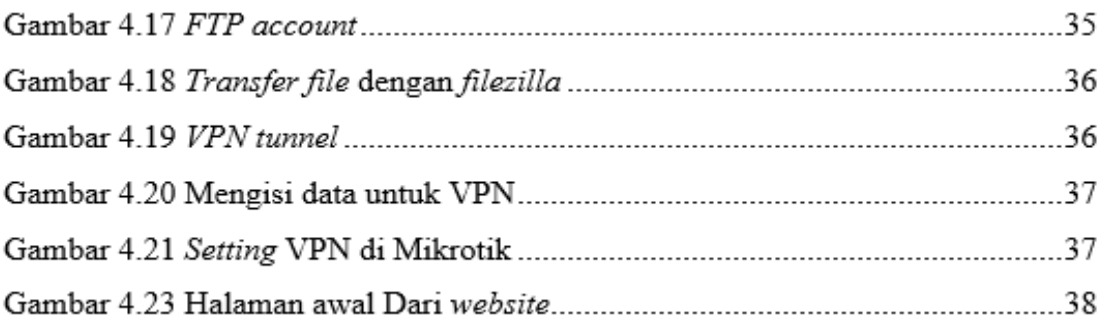

### **DAFTAR TABEL**

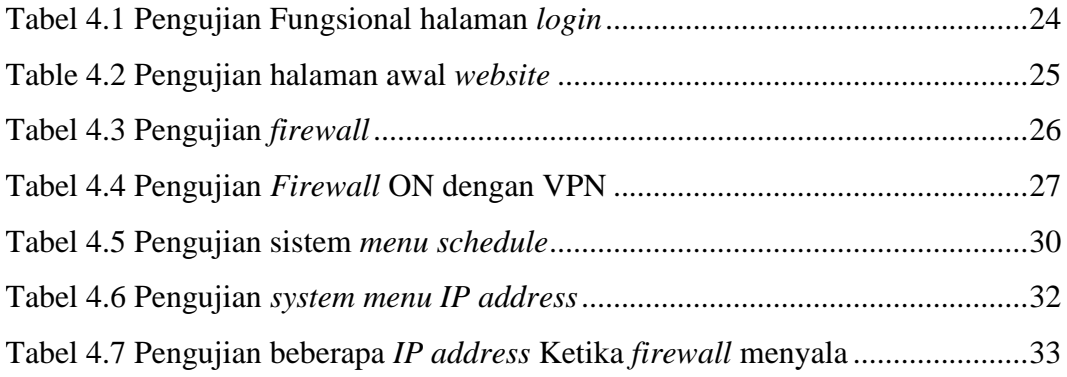